## **Duckworth Lewis Using Play Cricket Scorer**

Play Cricket Scorer is a free app provided by ECB and is available on Apple and Google App stores. You do not need to score the game to use the DLS calculator

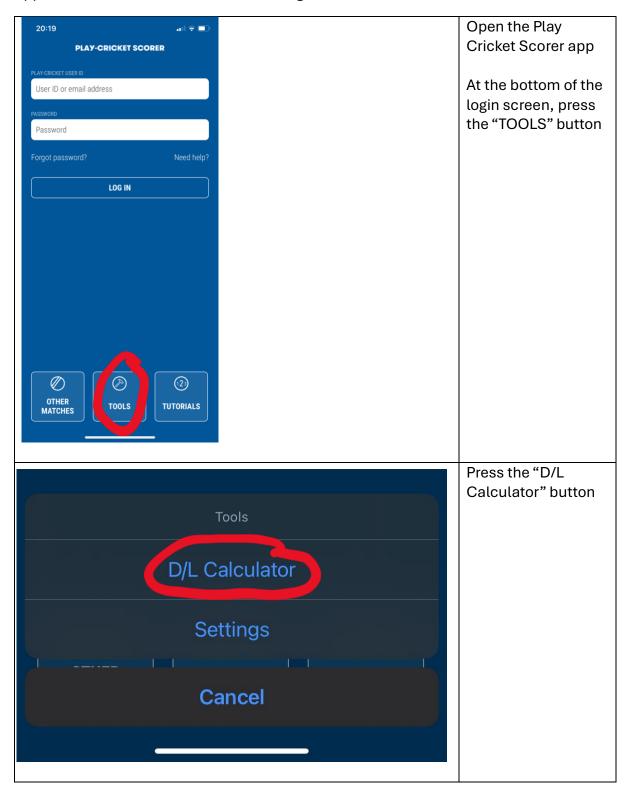

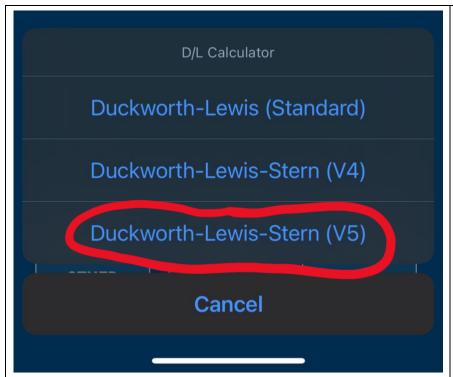

Select "Duckworth Lewis Stern V5"

This is the version used in PCS Pro on laptops.

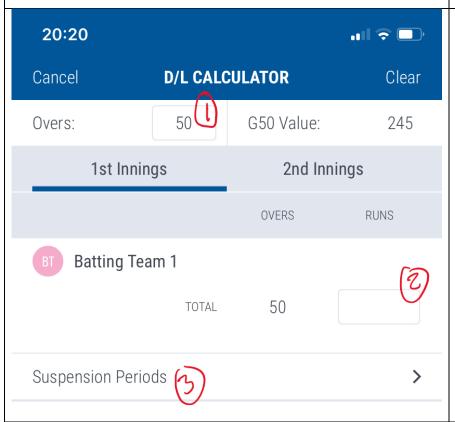

This brings up the screen where you can enter the match data.

- The number of overs at the start of the innings
- 2) The total at the end of the first innings (if there are no stoppages, then it's straightforward)
- 3) Enter any stoppages by pressing the arrow in the "Suspension Periods" area

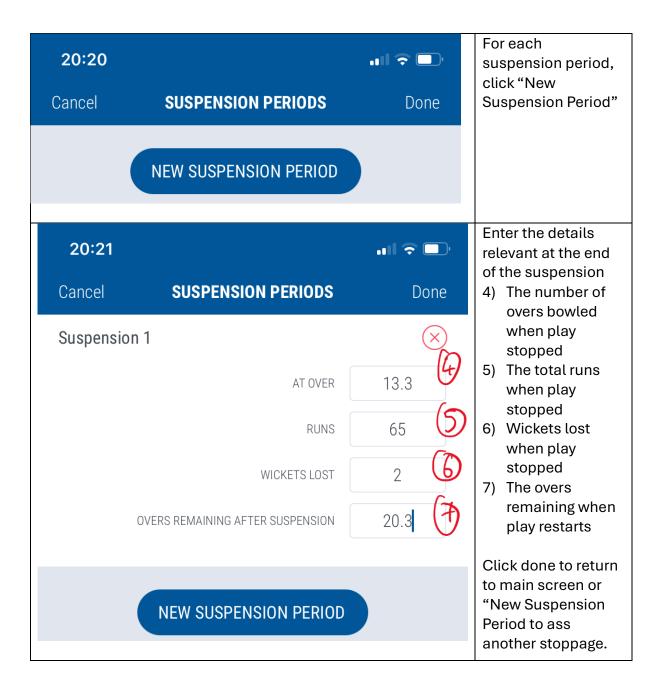

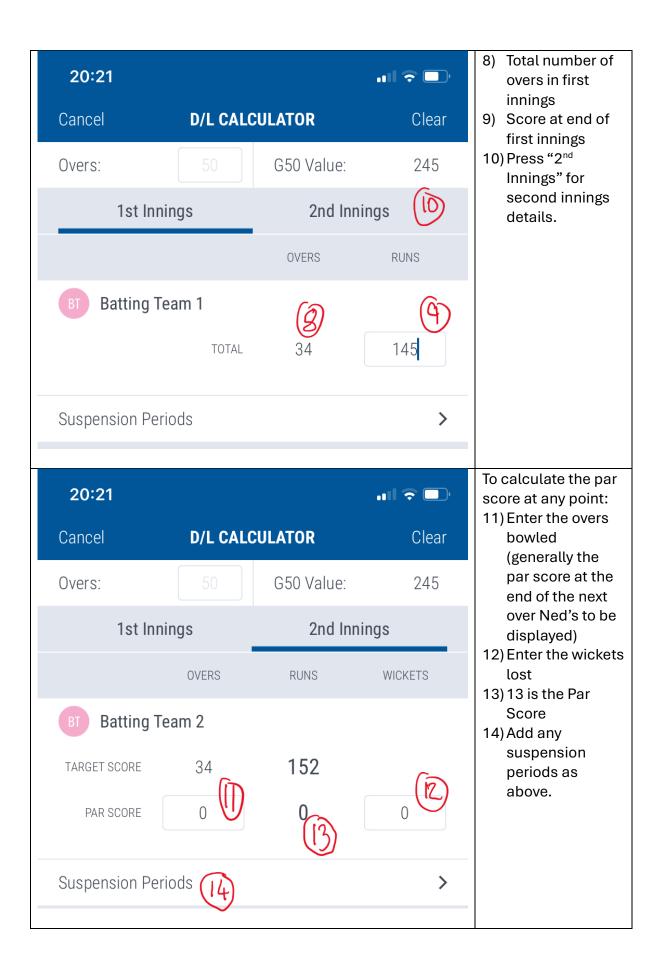